# **TicketQuery Wiki Macro**

The TicketQuery macro lets you display ticket information anywhere that accepts WikiFormatting. The query language used by the [[TicketQuery]] macro is described in the TracQuery page.

## **Usage**

### **[[TicketQuery]]**

Wiki macro listing tickets that match certain criteria.

This macro accepts a comma-separated list of keyed parameters, in the form "key=value".

If the key is the name of a field, the value must use the syntax of a filter specifier as defined in TracQuery#QueryLanguage. Note that this is *not* the same as the simplified URL syntax used for query: links starting with a ? character. Commas (, ) can be included in field values by escaping them with a backslash (\).

Groups of field constraints to be OR-ed together can be separated by a literal  $\circ$  argument.

In addition to filters, several other named parameters can be used to control how the results are presented. All of them are optional.

The format parameter determines how the list of tickets is presented:

- list -- the default presentation is to list the ticket ID next to the summary, with each ticket on a separate line.
- **compact** -- the tickets are presented as a comma-separated list of ticket IDs.
- **count** -- only the count of matching tickets is displayed
- rawcount -- only the count of matching tickets is displayed, not even with a link to the corresponding query (*since 1.1.1*)
- **table** -- a view similar to the custom query view (but without the controls)
- **progress** -- a view similar to the milestone progress bars

The max parameter can be used to limit the number of tickets shown (defaults to **0**, i.e. no maximum).

The order parameter sets the field used for ordering tickets (defaults to **id**).

The desc parameter indicates whether the order of the tickets should be reversed (defaults to **false**).

The group parameter sets the field used for grouping tickets (defaults to not being set).

The groupdesc parameter indicates whether the natural display order of the groups should be reversed (defaults to **false**).

The verbose parameter can be set to a true value in order to get the description for the listed tickets. For **table** format only. *deprecated in favor of the rows parameter*

The rows parameter can be used to specify which field(s) should be viewed as a row, e.g. rows=description|summary

The col parameter can be used to specify which fields should be viewed as columns. For **table** format only.

For compatibility with Trac 0.10, if there's a last positional parameter given to the macro, it will be used to specify the format. Also, using "&" as a field separator still works (except for order) but is deprecated.

## **Examples**

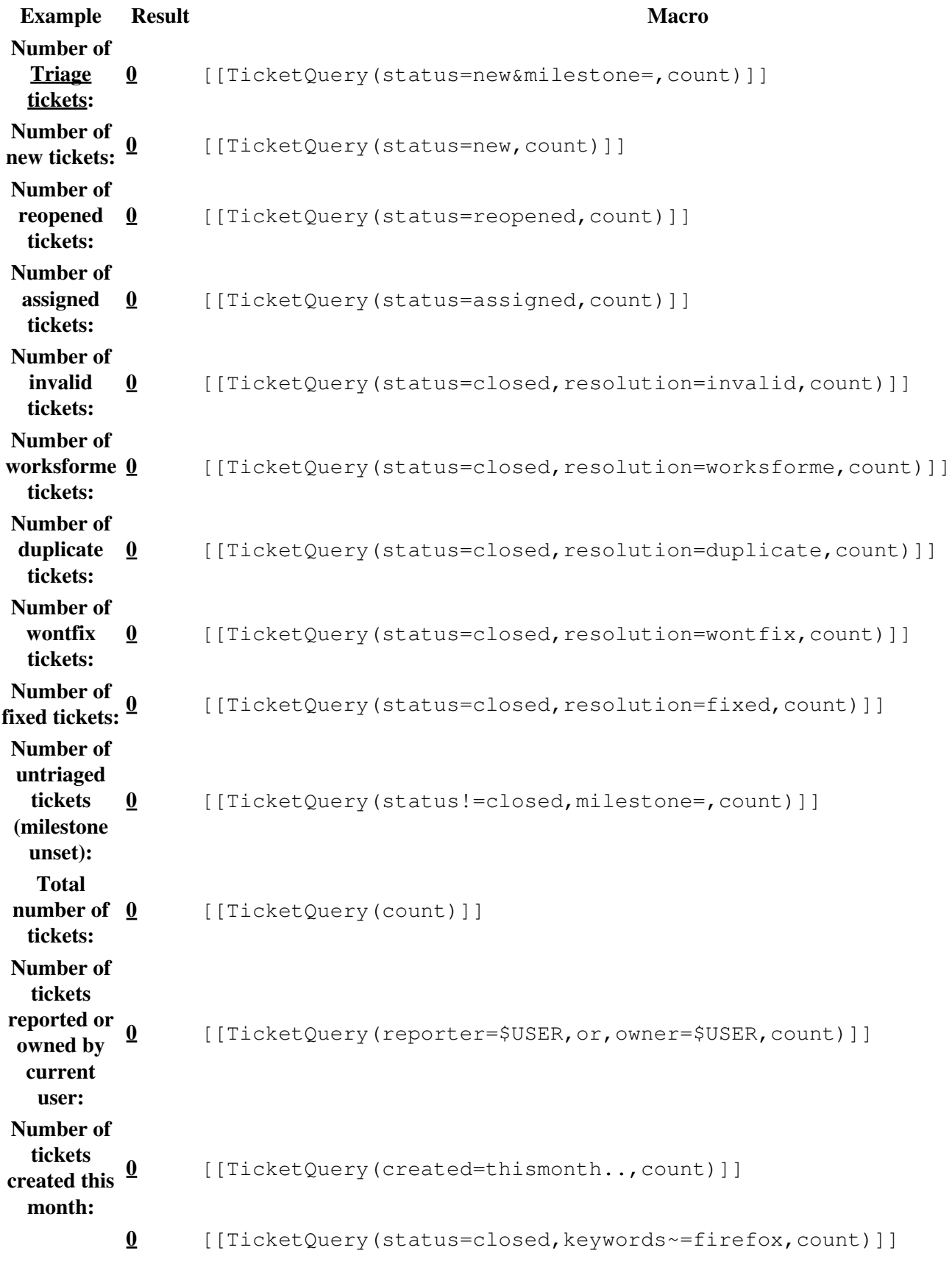

[[TicketQuery]] 2

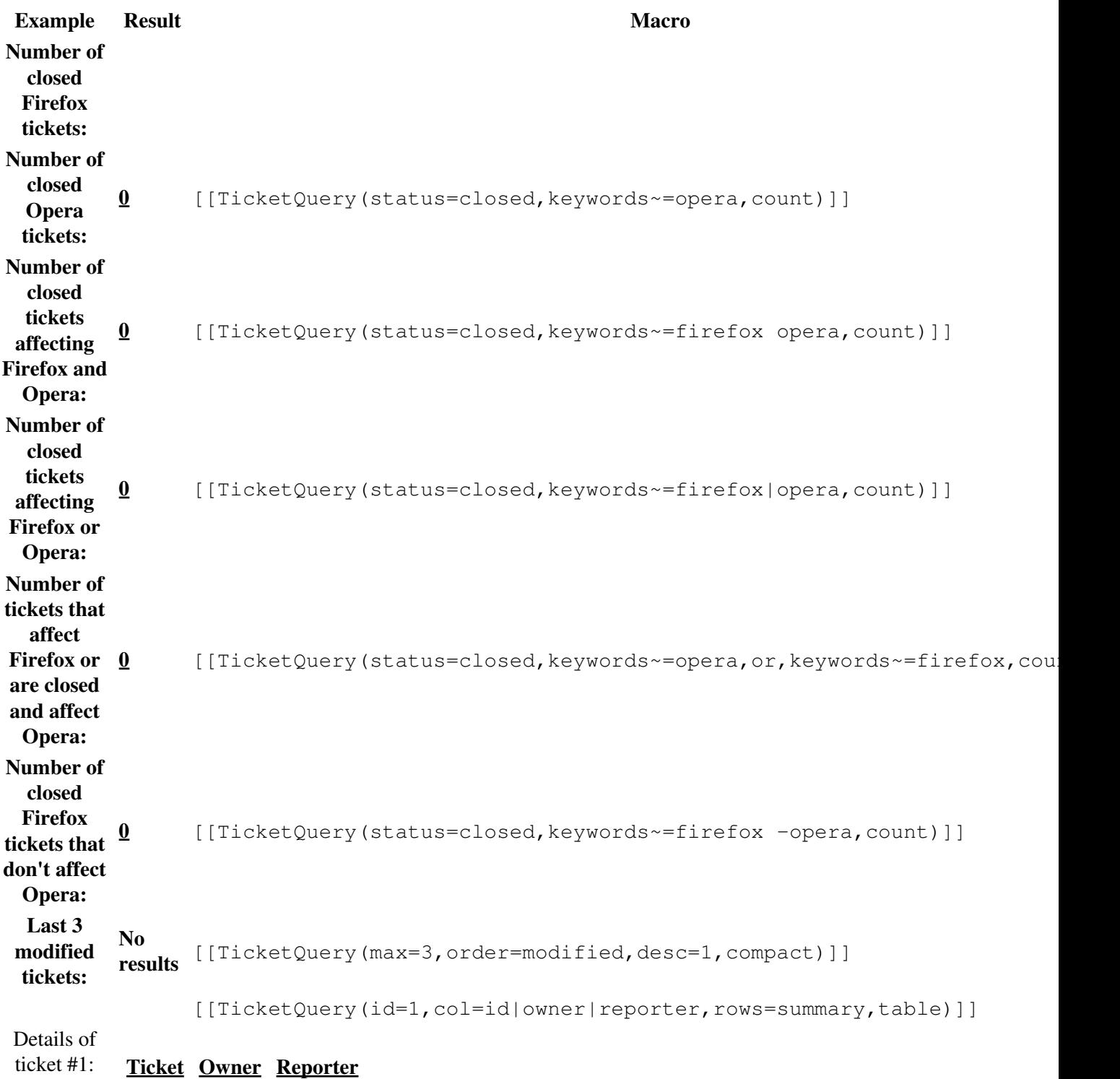

No tickets found

### **Format: list**

[[TicketQuery(version=0.6|0.7&resolution=duplicate)]]

This is displayed as:

No results

[[TicketQuery(id=123)]]

This is displayed as:

No results

#### **Format: compact**

```
[[TicketQuery(version=0.6|0.7&resolution=duplicate, compact)]]
```
This is displayed as:

No results

#### **Format: count**

[[TicketQuery(version=0.6|0.7&resolution=duplicate, count)]]

This is displayed as:

0

#### **Format: progress**

[[TicketQuery(milestone=0.12.8&group=type,format=progress)]]

This is displayed as:

#### **Format: table**

You can choose the columns displayed in the table format (format=table) using col=<field>. You can specify multiple fields and the order they are displayed by placing pipes (1) between the columns:

```
[[TicketQuery(max=3,status=closed,order=id,desc=1,format=table,col=resolution|summary|owner|reporter
```
This is displayed as:

#### **Ticket Resolution Summary Owner Reporter**

No tickets found

#### **Full rows**

In *table* format you can specify full rows using rows=<field>:

```
[[TicketQuery(max=3,status=closed,order=id,desc=1,format=table,col=resolution|summary|owner|repo
```
This is displayed as:

```
Ticket Resolution Summary Owner Reporter
No tickets found
```
See also: TracQuery, TracTickets, TracReports